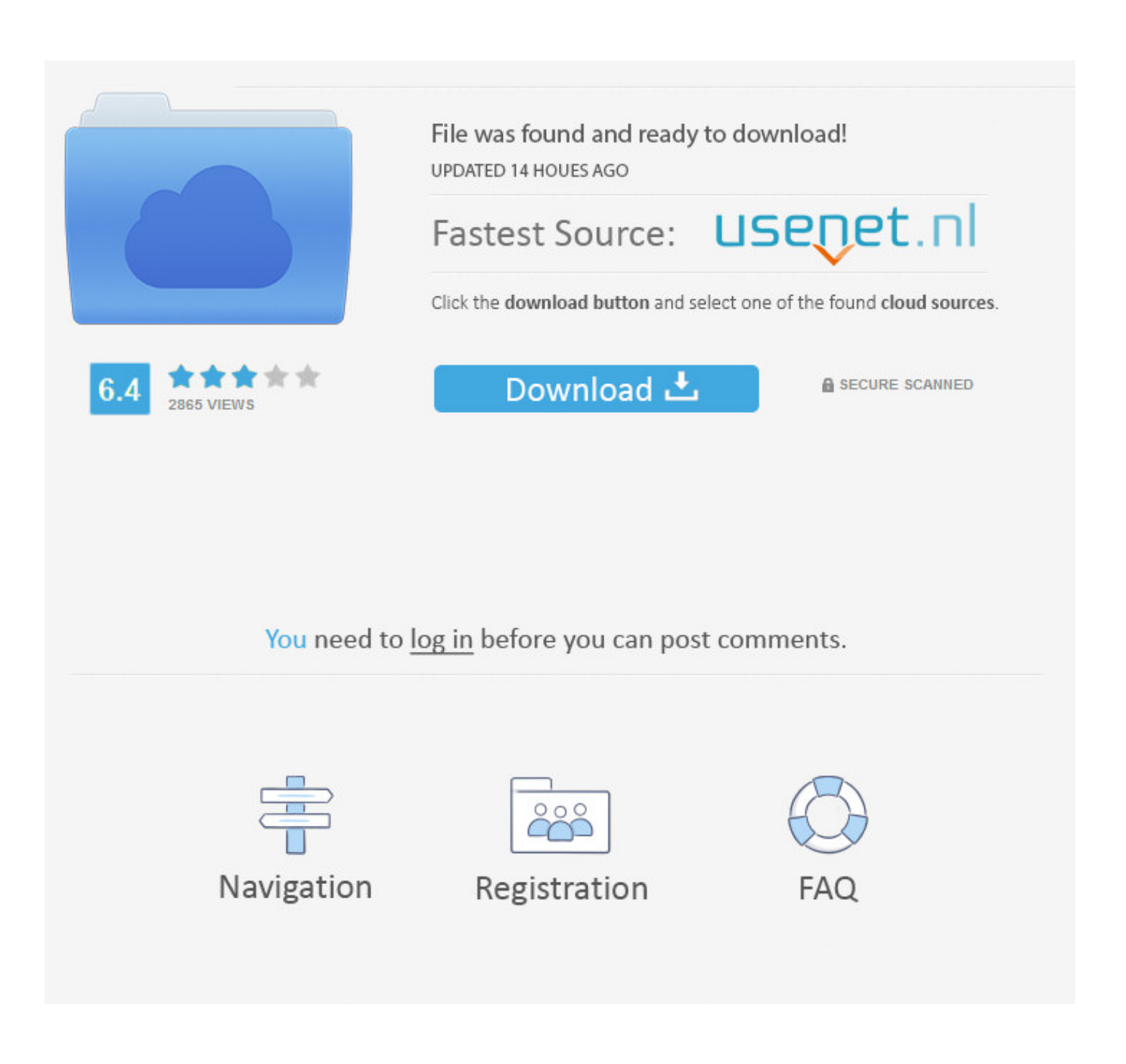

[Seagate 4tb Backup Plus For Mac](https://imgfil.com/1tp9j3)

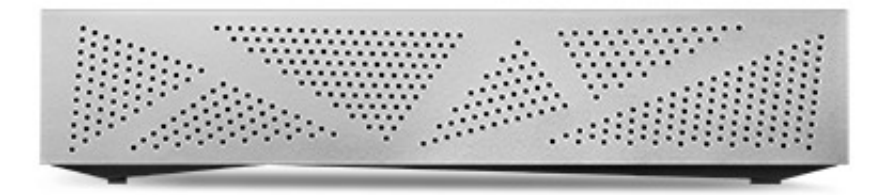

[Seagate 4tb Backup Plus For Mac](https://imgfil.com/1tp9j3)

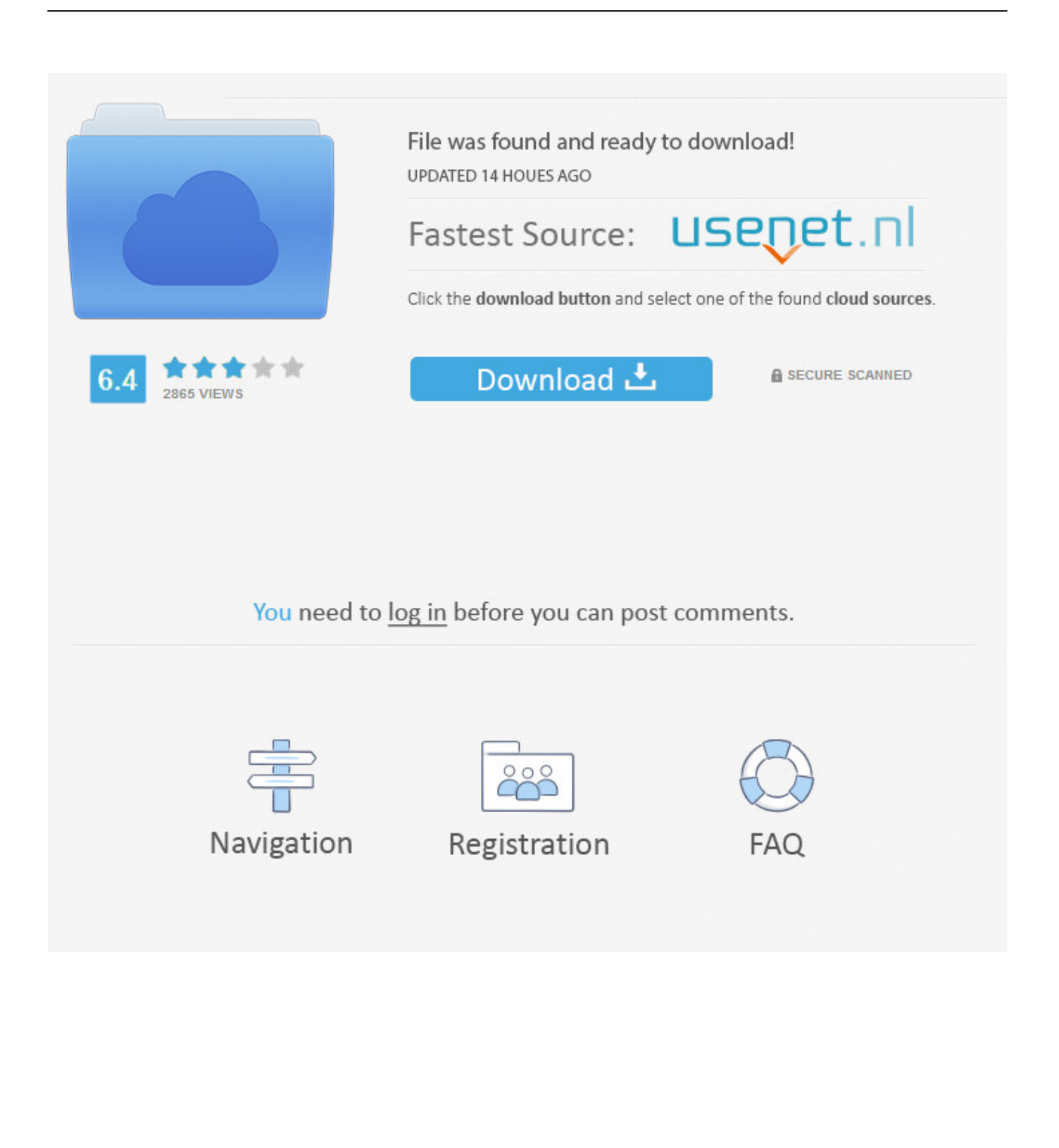

It was working fine 1 month before I tried this backup disk with a Windows computer and the LED light is working in that case but I am not able to get it to work with my MacBook Pro anymore.

- 1. seagate backup plus
- 2. seagate backup plus slim
- 3. seagate backup plus 1tb

And some say theirSeagate Backup Plus couldn't work on Mac after plugged in Here is a real example:The Backup Plus Slim offers 1TB or 2TB of storage, and the Backup Plus Portable is available with either 4TB or 5TB of storage space.. 7 out of 5 stars 9,363 ratings 'I really need your help My Seagate Backup plus just stopped getting detected (led not working anymore) with my MacBook Pro 2016 model (with USB Type C to USB 3 connector) suddenly.. Not only is this a great budget option, the Seagate Backup Plus Slim 2TB still comes with Seagate's great Dashboard software and a two-year subscription to Microsoft OneDrive with 200GB of storage.. If you can't mount the Seagate Backup Plus drive in Disk Utility, the hard drive won't work on Mac.

# **seagate backup plus**

seagate backup plus, seagate backup plus slim, seagate backup plus slim 2tb, seagate backup plus 4tb, seagate backup plus hub, seagate backup plus software, seagate backup plus 1tb, seagate backup plus 5tb, seagate backup plus ultra touch, seagate backup plus hub 8tb, seagate backup plus 2tb, seagate backup plus ultra touch 2tb [Acehtml 6 Pro Crack](https://flamnabheve.mystrikingly.com/blog/acehtml-6-pro-crack)

This page will help when Seagate Backup Plus drive doesn't work on Mac 7 solutions to fix Seagate Backup Plus not mounting, not working on MacFor some reason, Seagate external hard drives could not be recognized by Mac.. 0 for PC Laptop and Mac, 1 year MylioCreate, 2 Months Adobe CC Photography (STHP4000402) Visit the Seagate Store 4.. I personally use the to store a lot of documents and pictures, and it works great.. You won't have to worry about lengthy setups or stressful formatting procedures when you plug in the Seagate Backup Plus Slim 2TB because it's formatted for Mac and Windows right out of the packaging.. Have you been troubled by the issue? This post will give you 7 workable solutions to fix Seagate Backup Plus drive not mounting/working issue on Mac. [Muat Turun Al Quran Dan Terjemahannya Gratis Mp3 English Film](http://teowhibertcand.blo.gg/2021/february/muat-turun-al-quran-dan-terjemahannya-gratis-mp3-english-film.html)

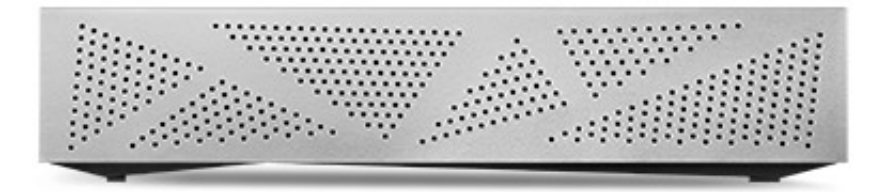

[Excel For Mac Data Forms](https://seesaawiki.jp/skatenitthe/d/Excel For Mac Data Forms ((FREE)))

## **seagate backup plus slim**

#### [Download Classic Wow Mac](https://festive-wilson-586357.netlify.app/Download-Classic-Wow-Mac)

 Both are formatted to work with either Mac or Windows Seagate Backup Plus 4TB External Hard Drive Portable HDD – Light Blue USB 3.. Thus, once the Seagate Backup Plus drive stops working, you can first do some routine checks as below. [Universal](https://universal-gcode-sender-download-mac-61.peatix.com/view) [Gcode Sender Download Mac](https://universal-gcode-sender-download-mac-61.peatix.com/view)

## **seagate backup plus 1tb**

### [Aoc 22lvwk Drivers For Mac](https://togtelebet.substack.com/p/aoc-22lvwk-drivers-for-mac)

Any idea guys?'In fact, this issue is very common, especially for those who frequently share the same drive between different computers.. Seagate Backup Plus external hard drive is often used for Time Machine backup But many users reported that they were unable to mount Seagate Backup Plus drive on Mac computers.. And you can't access the data stored on it So it's very urgent to fix the problem to make it work again.. Plus, it's very reasonably priced If you have a favorite hard drive to use with your Mac, be sure to tell us all about it in the comments below!.. Step 1 Check if the cable of the Seagate Backup Plus drive is connected properly to your MacIf the drive isn't properly plugged in, it will fail to mount as it received not enough or even no power.. Here are solutions to the Seagate Backup Plus not working or mounting issue 1 Have some basic checksSometimes, the Seagate Backup Plus drive won't mount on Mac is due to the bad USB port or cable. 34bbb28f04 [Oxford English Dictionary](https://debraphillips.doodlekit.com/blog/entry/13638364/oxford-english-dictionary-download-for-mac-top) [Download For Mac](https://debraphillips.doodlekit.com/blog/entry/13638364/oxford-english-dictionary-download-for-mac-top)

34bbb28f04

[Text Editor For Mac Notepad++](http://frattahefgi.epizy.com/Text_Editor_For_Mac_Notepad.pdf)